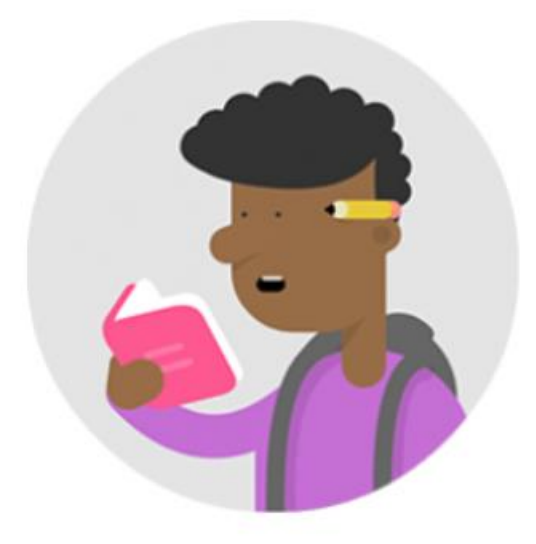

## O'Learn Ultra Course Guides for Students;

- [Click here for Ultra Course View New Functions 2024.](https://help.blackboard.com/Learn/Student/Ultra)
- $\checkmark$  [Click here to access training videos.](https://www.youtube.com/playlist?list=PLontYaReEU1tRg4HseWUMhosPEr8dwEKR)
- How can I Access The Course Contents? [\(Video](https://www.youtube.com/watch?v=IKjBxIe_138&ab_channel=CenterfortheAdvancementofLearning-C.A.L.)[/Text\)](https://help.blackboard.com/Learn/Student/Ultra/Content/Types_of_Course_Content)
- ◆ How Can I View Announcements? [\(Video](https://www.youtube.com/watch?v=_YuXFClGPv0&list=PLontYaReEU1vndBOA5qA-u_Gwyh9xk8U3&index=6&ab_channel=BlackboardInc.)[/Text\)](https://help.blackboard.com/Learn/Student/Ultra/Stay_in_the_Loop/Announcements)
- ◆ How Can I Send A Message? [\(Video/](https://youtu.be/m0l3DYRfl5A)[Text\)](https://help.blackboard.com/Learn/Student/Ultra/Interact/Messages)
- ◆ How Can I Use The Discussion Board? [\(Video](https://www.youtube.com/watch?v=RnSGWR6gxXo&ab_channel=BlackboardInc)[/Text\)](https://help.blackboard.com/Learn/Student/Ultra/Interact/Discussions)
- $\checkmark$  How Can I Upload Homework? [\(Video](https://www.youtube.com/watch?v=mVh8wz4RamA&ab_channel=BlackboardInc.)[/Text\)](https://help.blackboard.com/Learn/Student/Ultra/Assignments/Submit_Assignments)
- $\checkmark$  How Can I Login to The Virtual Classroom? [\(Text\)](https://help.blackboard.com/Learn/Student/Ultra/Interact/Blackboard_Collaborate/Blackboard_Collaborate_With_The_Ultra_Experience)
- ◆ How Can I Enter The Exam? [\(Video](https://www.youtube.com/watch?v=mVh8wz4RamA&t=38s&ab_channel=BlackboardInc.)[/Text\)](https://help.blackboard.com/Learn/Student/Ultra/Tests_and_Surveys)
- ◆ How Can I View My Exam Grade? [\(Video](https://www.youtube.com/watch?v=hRRHlsLMAbw&list=PLontYaReEU1vndBOA5qA-u_Gwyh9xk8U3&index=10&ab_channel=BlackboardInc.)[/Text\)](https://help.blackboard.com/Learn/Student/Ultra/Grades/How_Am_I_Doing)
- How Can Students Create Their Own Groups to Work and Create Social Communication Environment? [\(Video](https://www.youtube.com/watch?v=QtMtKHmBJWQ&list=PLontYaReEU1vndBOA5qA-u_Gwyh9xk8U3&index=12&ab_channel=BlackboardInc.)[/Text\)](https://help.blackboard.com/Learn/Student/Ultra/Interact/Groups)